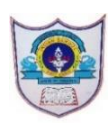

### **INDIAN SCHOOL AL WADI AL KABIR**

ARTIFICIAL INTELLIGENCE (SUBJECT CODE - 417)

**Sample Question Paper for Class IX** 

#### **Max. Time: 2 Hours Max. Marks: 50**

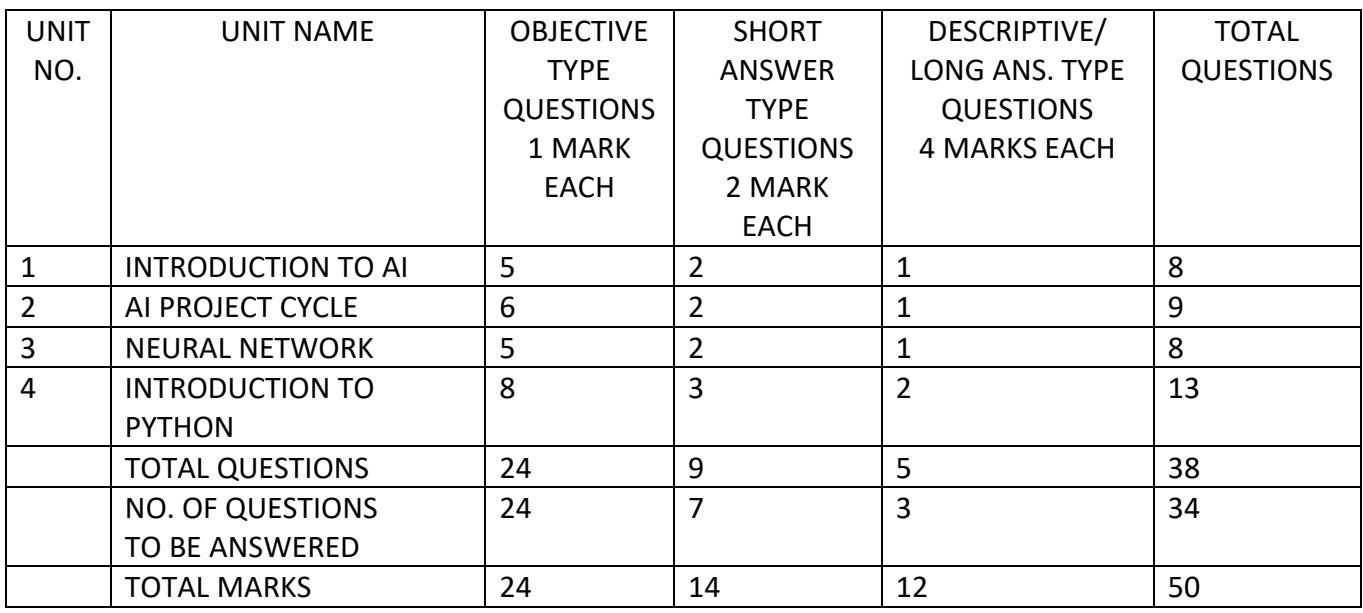

#### **General Instructions:**

- 1. Please read the instructions carefully.
- 2. This Question Paper consists of **38 questions** in two sections: Section A & Section B.
- 3. Section A has Objective type questions whereas Section B contains Subjective type questions.
- 4. **Out of the given 38 questions, a candidate has to answer 34 questions in the allotted (maximum) time of 2 hours.**
- 5. All questions of a particular section must be attempted in the correct order.

#### **SECTION A - OBJECTIVE TYPE QUESTIONS (24 MARKS):**

- 1. Marks allotted are mentioned against each question/part.
- 2. There is no negative marking.
- 3. Do as per the instructions given.

### **SECTION B – SUBJECTIVE TYPE QUESTIONS (26 MARKS):**

- **1.** This section has 14 questions.
- **2.** A candidate has to do 10 questions.
- **3.** Do as per the instructions given.
- **4.** Marks allotted are mentioned against each question/part.

## **SECTION A: OBJECTIVE TYPE QUESTIONS**

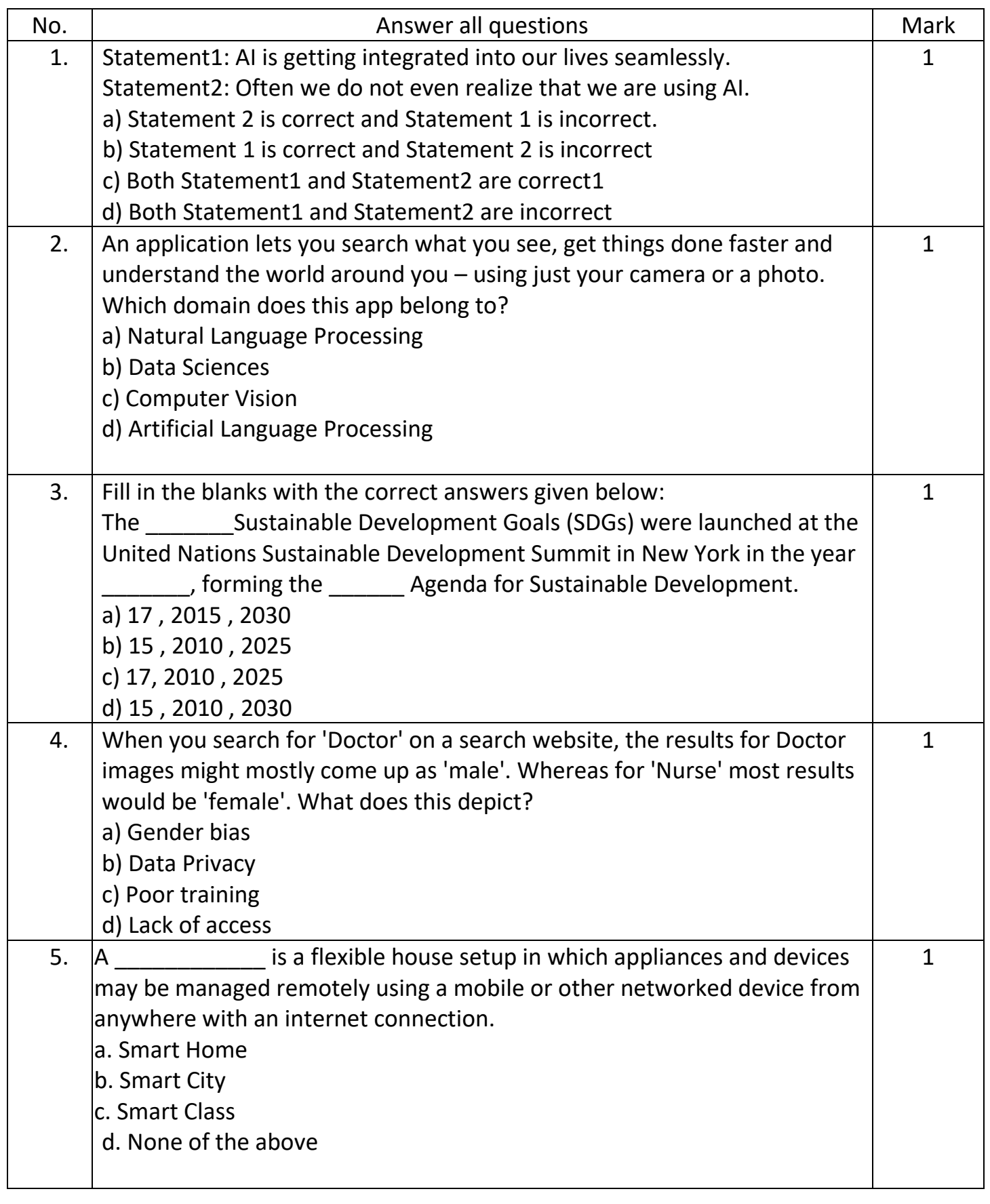

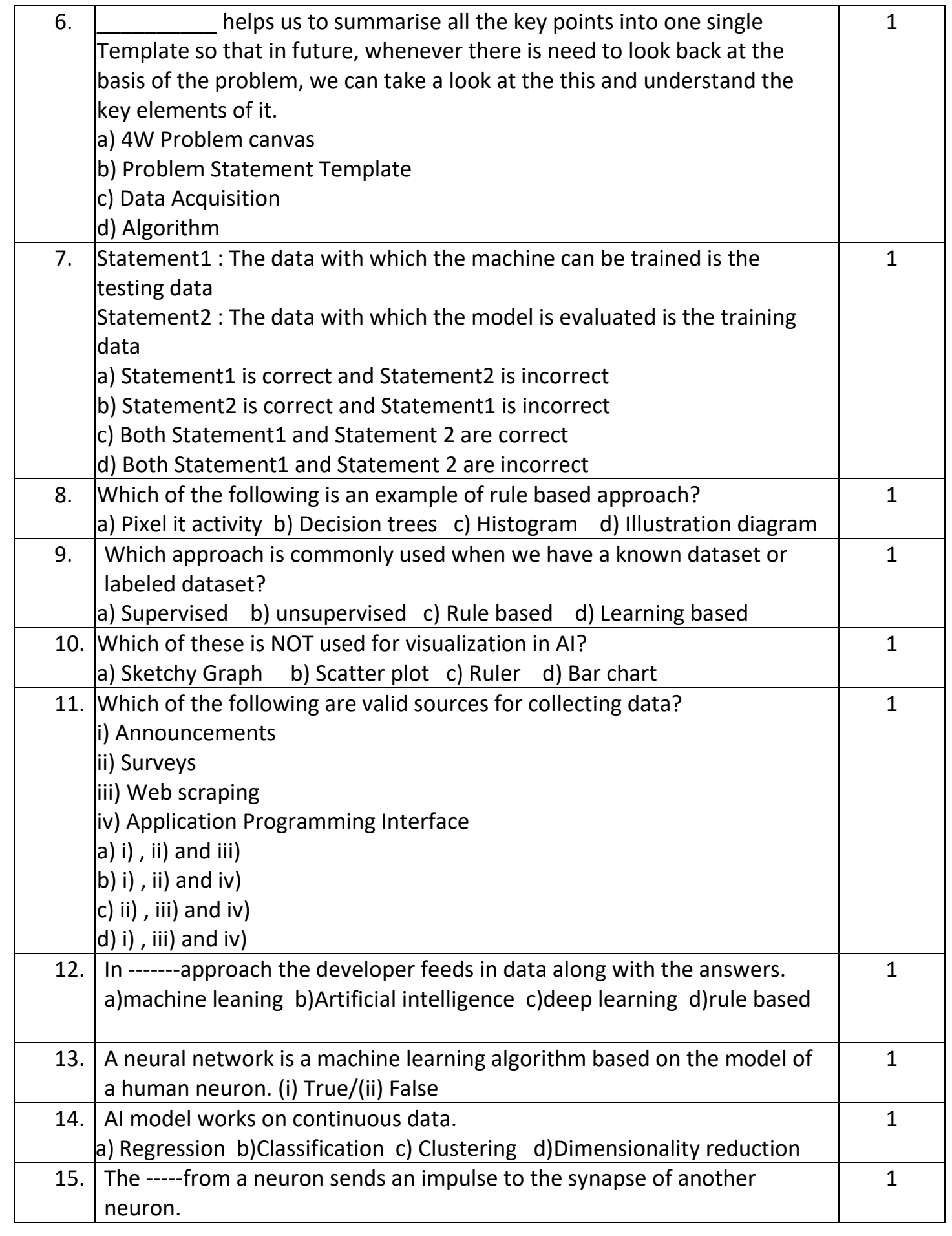

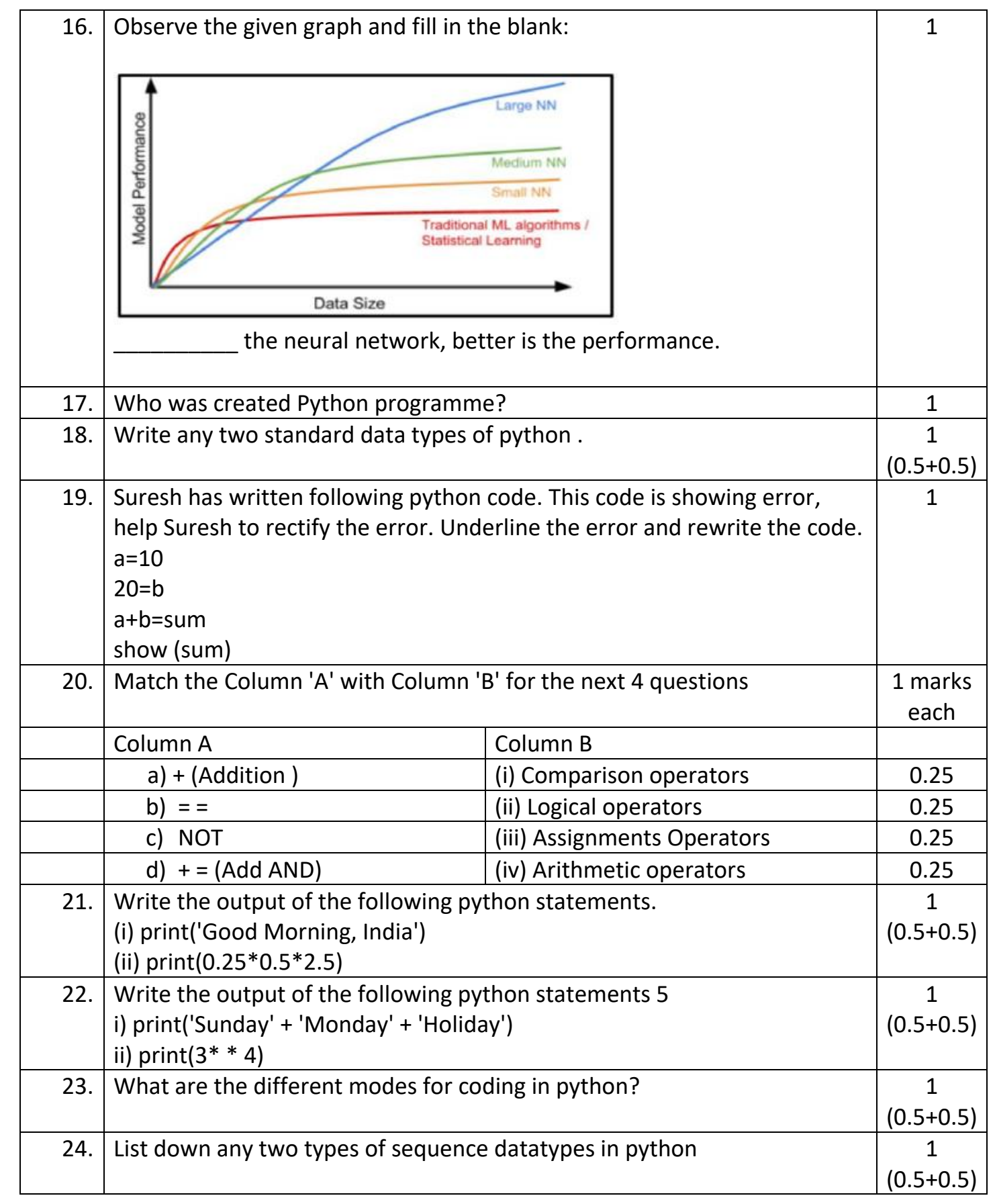

## **SECTION B: SUBJECTIVE TYPE QUESTIONS**

## **I. Answer any 7 out of the given 9 questions 2\*7=14 MARKS**

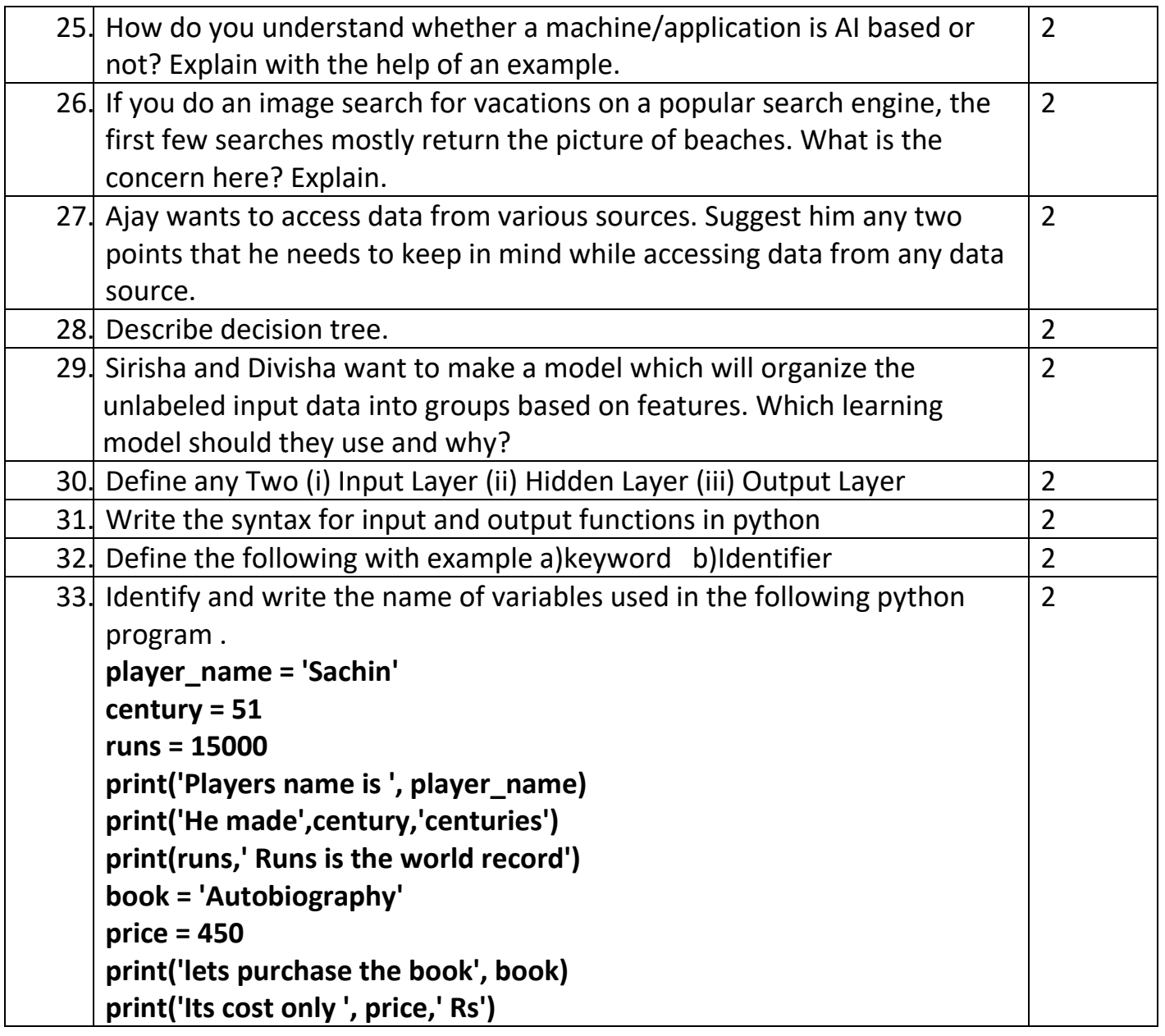

## **II. Answer any 3 out of the given 5 questions 4\*3=12 MARKS**

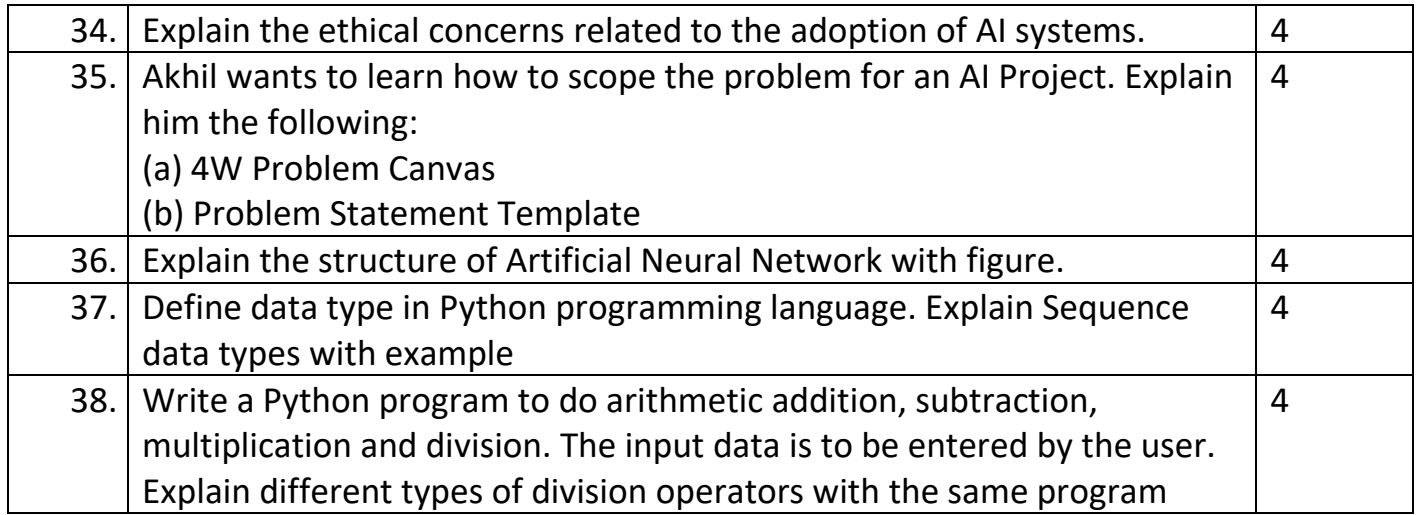

# Answer Key

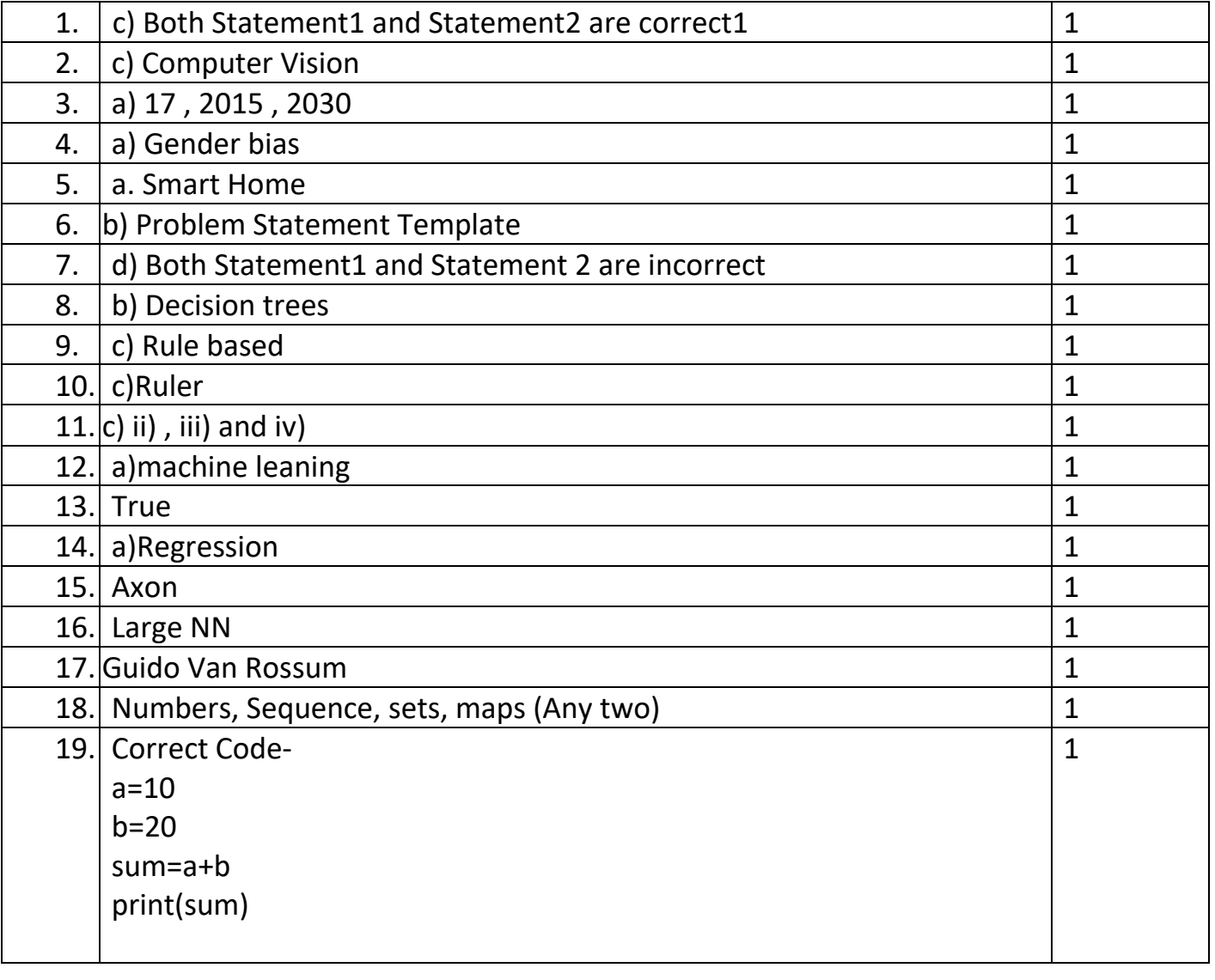

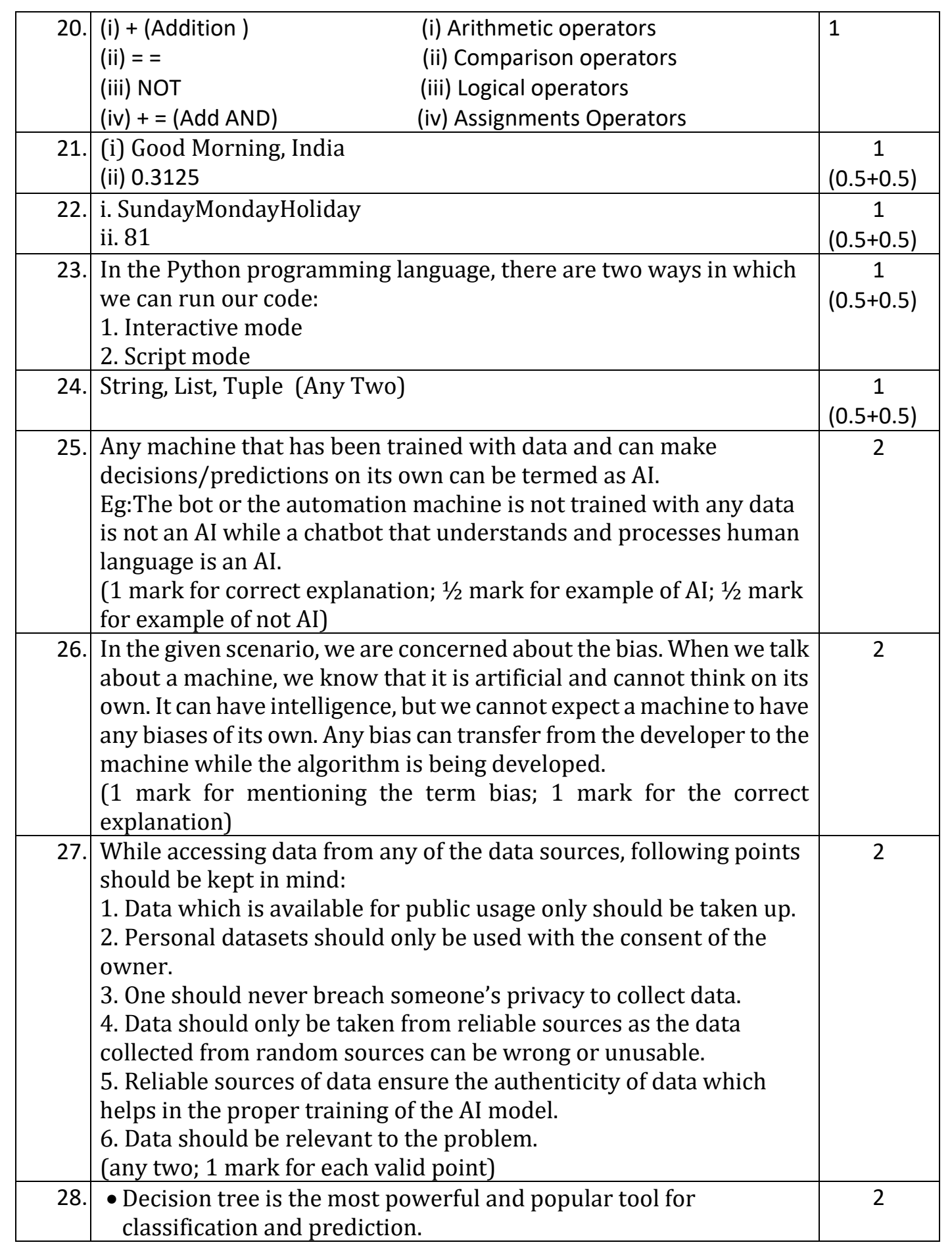

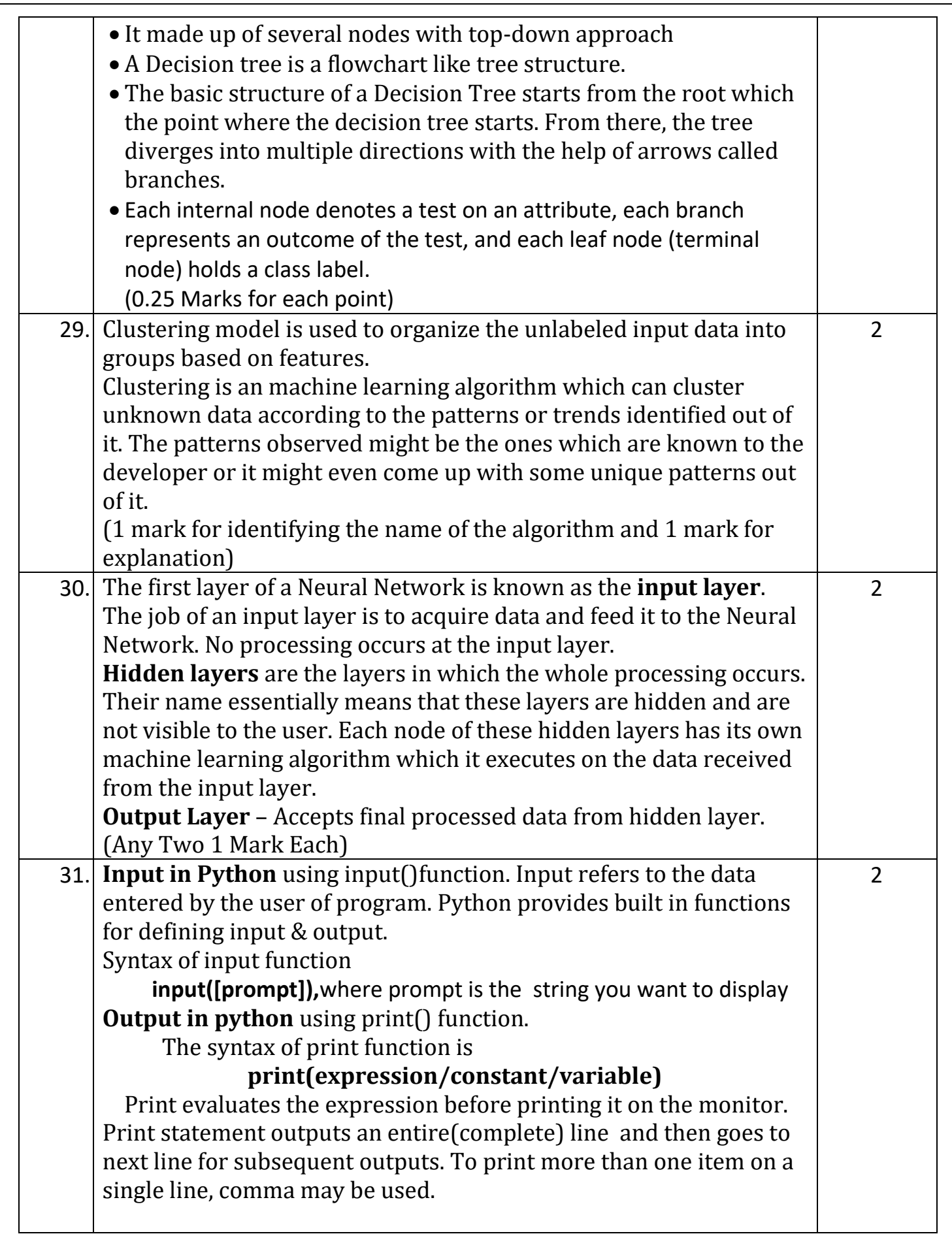

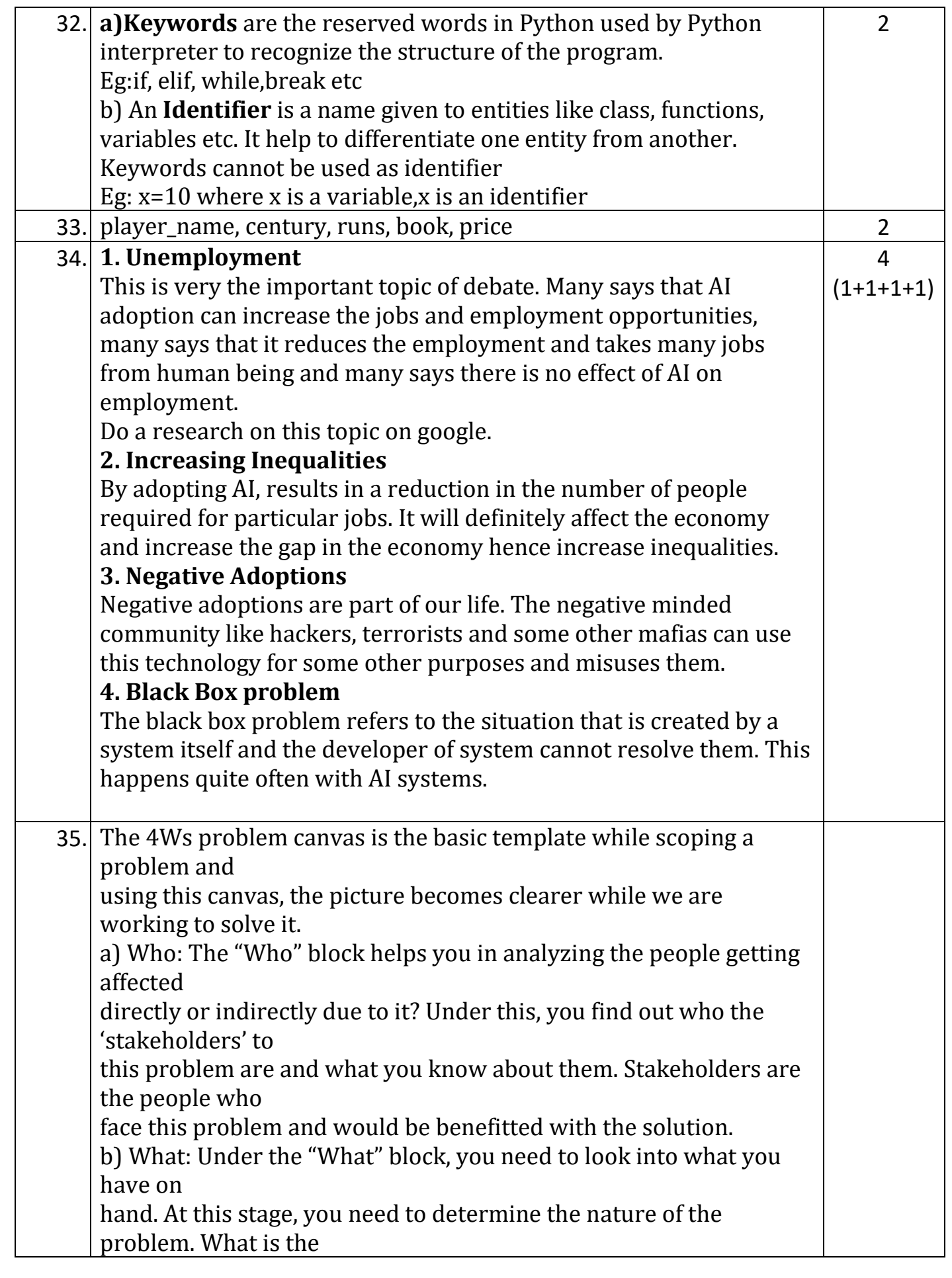

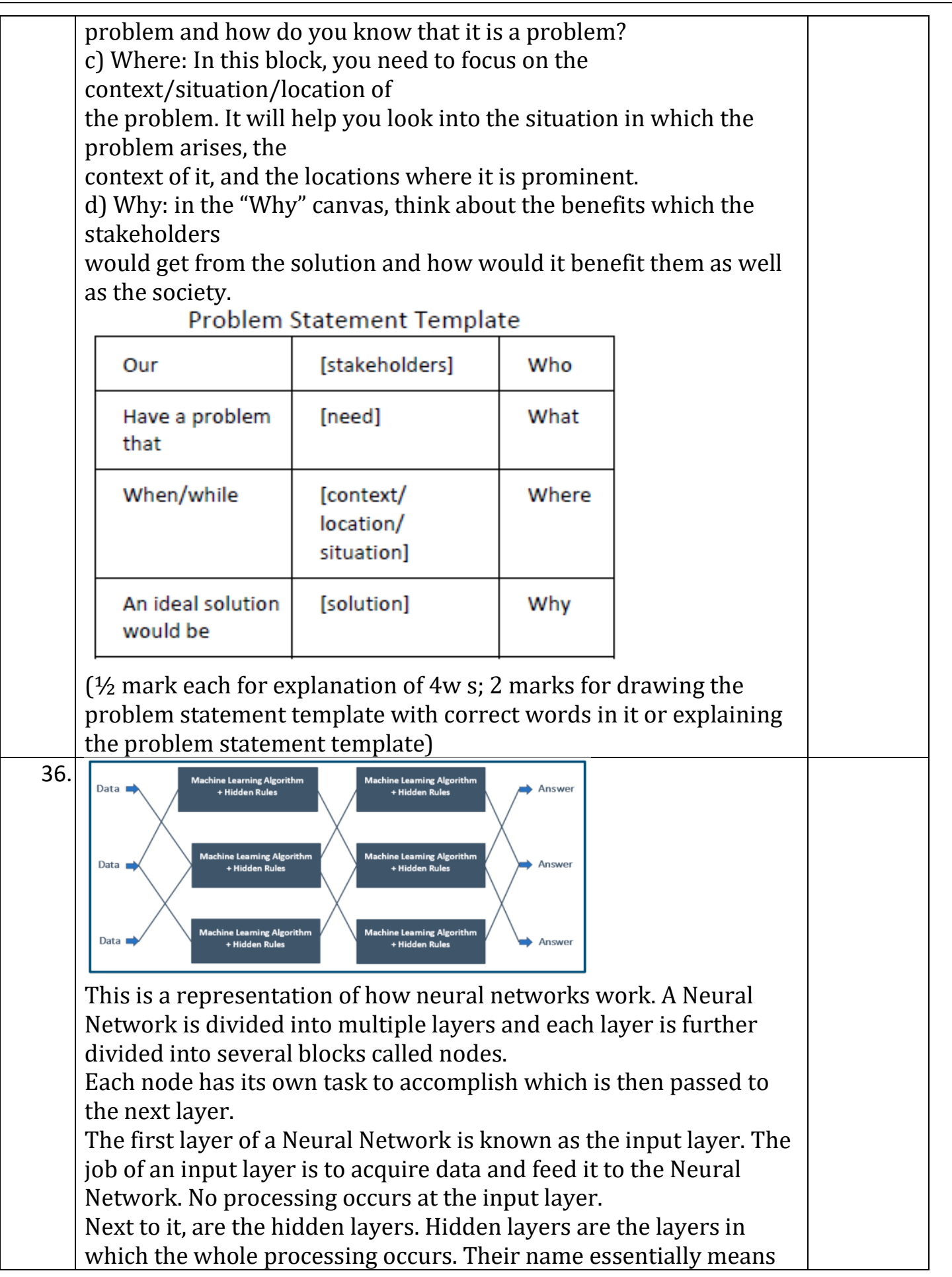

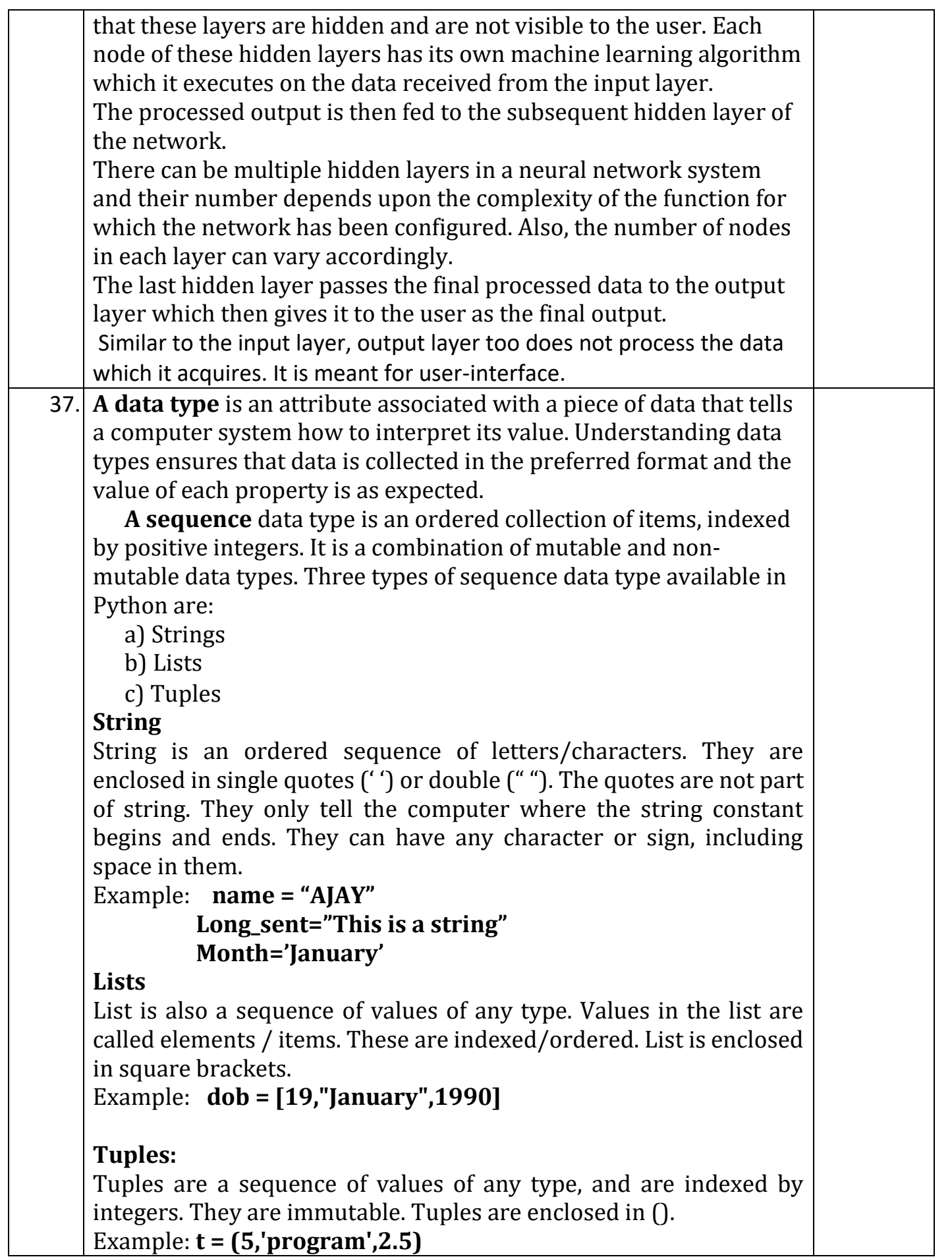

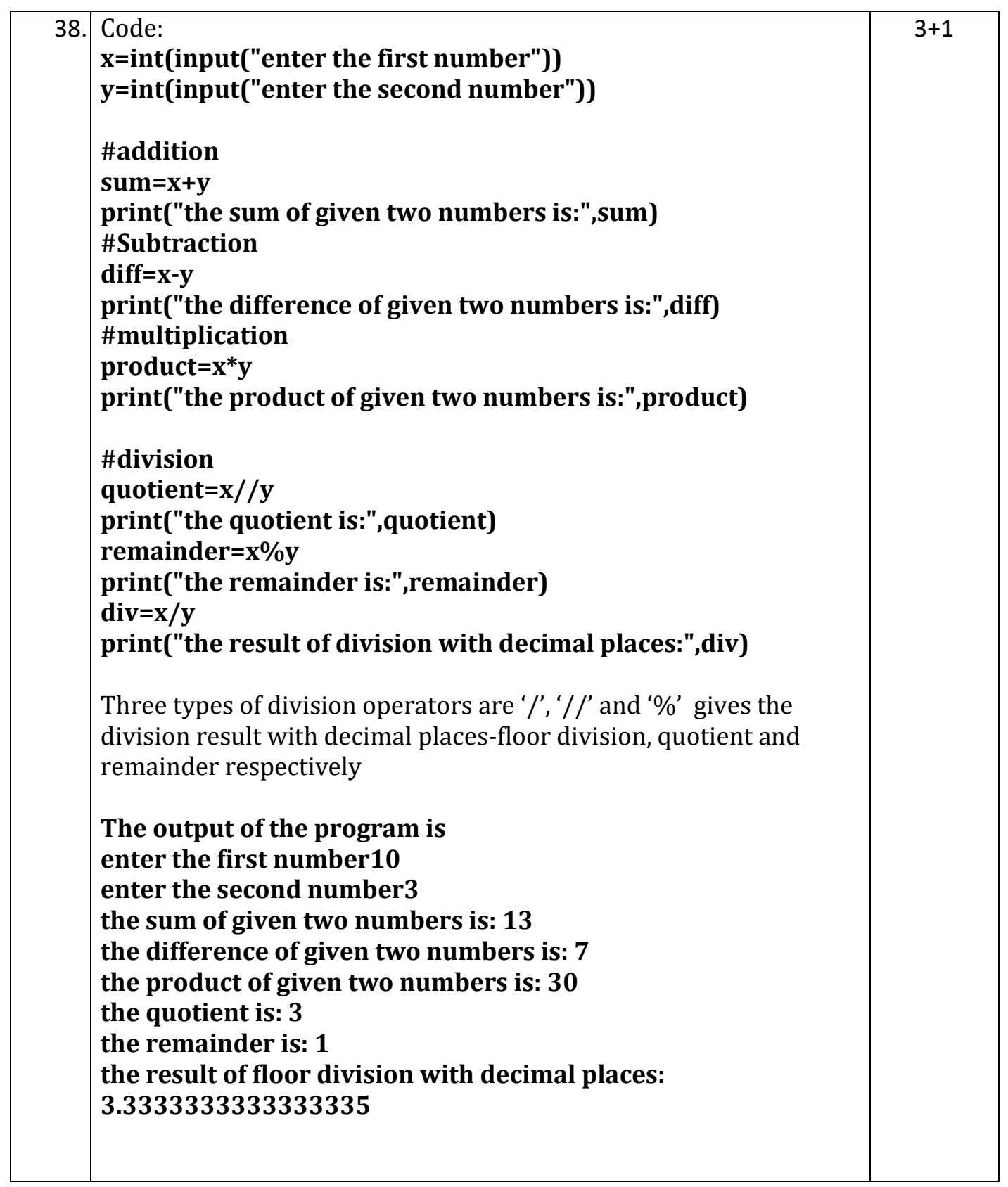